## **Криволинейная стена**

В некоторых сложных проектах приходится сталкиваться с не прямыми, а округлыми поверхностями. Это может быть экран для ванны или криволинейная стена.

Особенность плитки как материала заключается в том, что **плитку невозможно согнуть** – только разрезать. Таким образом, плитка в любом случае (в отличие от обоев, например) скрадывает плавные переходы. Чем больше габариты плитки, тем грубее переход:

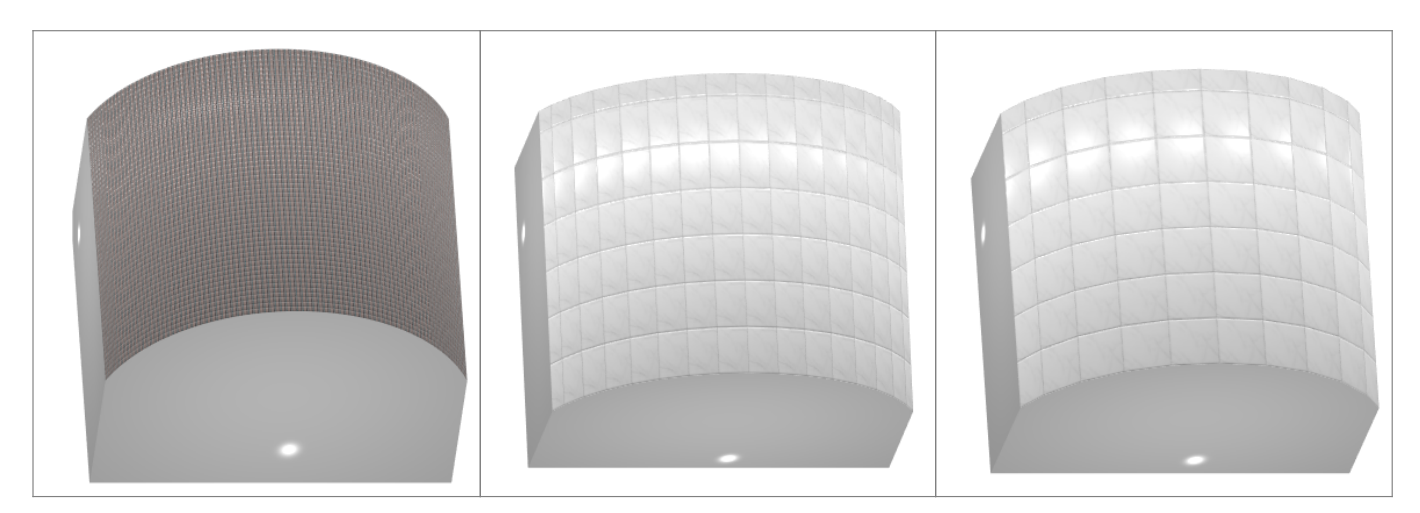

Укладывать плитку на криволинейную поверхность можно точно так же, как и на все прочие. **При первой укладке плитки криволинейная поверхность автоматически разбивается на сегменты по размеру плитки.**

Однако разбивку криволинейной стены можно настроить вручную. Для этого:

- 1. выделите криволинейную поверхность;
- 2. в Панели инструментов в блоке «**Разбивка стены**» выберите подходящий вариант:
	- ❍ «лево», «середина» или «право» и укажите **количество равных сегментов**, на которое вы хотите разделить поверхность;
	- ❍ «лево (мм)», «середина (мм)» или «право (мм)» и **укажите в миллиметрах ширину сегментов**, на которые вы хотите разделить поверхность;

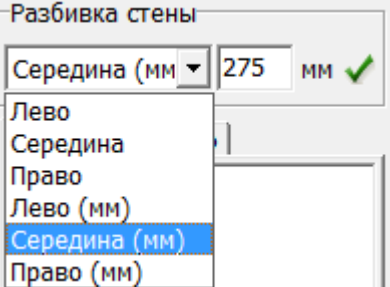

3. нажмите на **зелёную галочку**, чтобы применить настройку.

«Лево», «Середина» и «Право» – это положение первого сегмента на выделенной криволинейной поверхности, от которого строятся все остальные сегменты.

Last update: 2014/04/09 12:43 putting:криволинейная\_стена http://files.ceramic3d.ru/wiki/doku.php?id=putting:%D0%BA%D1%80%D0%B8%D0%B2%D0%BE%D0%BB%D0%B8%D0%BD%D0%B5%D0%B9%D0%BD%D0%B0%D1%8F\_%D1%81%D1%82%D0%B5%D0%BD%D0%B0

**[http://files.ceramic3d.ru/wiki/doku.php?id=putting:%D0%BA%D1%80%D0%B8%D0%B2%D0%BE%D0%BB%D0%B8%D0%BD%D0%B5%D0%B9%D0%BD%D0%B0%D1%8F\\_%D1%81%D1%82%D0%B5%D0%BD%D0%B0](http://files.ceramic3d.ru/wiki/doku.php?id=putting:криволинейная_стена)**

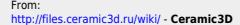

## Permanent link<br>http://files.ce

Last update: **2014/04/09 12:43**

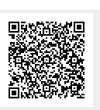